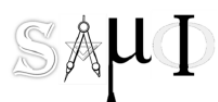

"SISTEMA Y ADMINISTRACION DE MANUFACTURA INTEGRADA"

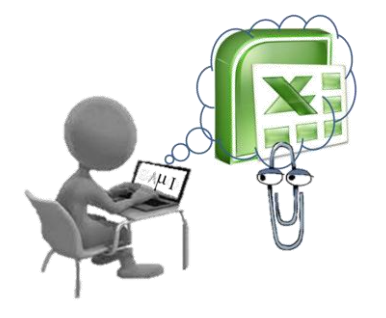

Curso de Excel

## Intermedio Avanzado

## **Objetivo:**

Curso dirigido a Estudiantes y/o empleados administrativos y en general profesionales con necesidades de manejo de Datos globales, almacenamiento y control con dominio Avanzado de Excel

Dar solución económica rápida a gestiones de pequeñas empresas que no posean una herramienta de software integral.

## **Material de Apoyo:**

PC portátil con Microsoft Office requerido para las prácticas en curso

Diapositivas proyectadas como guía de apoyo para participante

## **Temas:**

- Crear tabla dinámica
- Asistente para tablas dinámicas
- Cambiar la posición de una tabla dinámica
- Asistente para funciones y macros
- Grabar y ejecutar una macro
- Recuperar libros de trabajo que contienen macros
- Asignación de macros
- Introducción a VBA Excel
- **Macros**

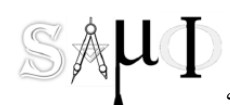

"SISTEMA Y ADMINISTRACION DE MANUFACTURA INTEGRADA"

- Macros como herramientas de programación
- Presentación del editor de VBA Excel.
- Entorno de programación VBA
- Presentación del editor de VBA Excel
- Variables y arrays
- Instrucciones MSGBOX
- Instrucciones INPUTBOX
- Sentencias de control
- Objetos Excel. Definición y aplicaciones
- Propiedades y métodos básicos de los objetos
- Creación de formularios
- Depuración de aplicación
- Control de errores
- Acceso a Bases de datos exteriores.

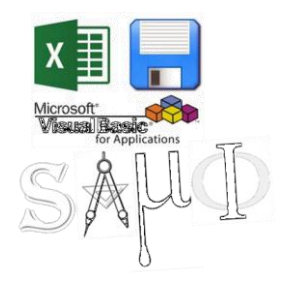